## 4.5.3. Algoritmo MSDA

• A figura abaixo ilustra como é percorrida a imagem *g* para encontrar um padrão correspondente ao padrão de referência utilizando o MSDA, com uma janela 3x3.

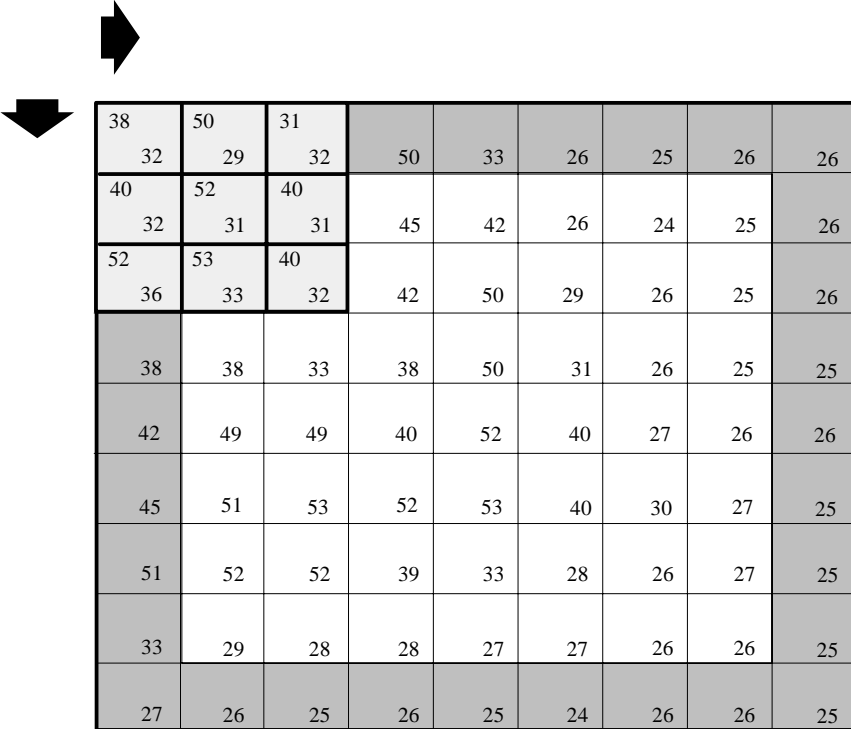

Representação esquemática da busca na imagem de pesquisa do padrão correspondente ao padrão dado utilizando o MSDA.